#### **УТВЕРЖДЕНО**

решением Приемной комиссии СФ2 от 18.10.2023, протокол № 1

**УТВЕРЖДАЮ** Заместитель председателя Тітиемной комиссии СФУ. лровектор по учебной работе  $<sub>H.C.</sub>$  Гуц</sub>  $WQKmef$  $2023$  r.

# Правила проведения вступительных испытаний с использованием дистанционных технологий и применением системы асинхронного прокторинга для поступающих на обучение по программам высшего образования в ФГАОУ ВО «Сибирский федеральный университет»

# 1. Общие положения

1.1. Настоящие Правила регламентируют проведение вступительных испытаний с использованием дистанционных технологий и применением системы асинхронного прокторинга обучение ДЛЯ поступающих на по программам высшего образования - программам бакалавриата, программам специалитета, программам магистратуры в федеральное государственное автономное образовательное учреждение высшего образования «Сибирский федеральный университет» (далее - СФУ, ВИ).

1.2. Для выполнения заданий ВИ по общеобразовательным предметам отводится не более 90 минут. Для выполнения заданий по ВИ время выполнения заданий устанавливается положениями и (или) программами ВИ. Точное время, отведенное для выполнения заданий каждого ВИ, объявляется экзаменаторами на консультации, а также публикуется в электронной среде, в которой проводится вступительное испытание.

 $1.3. \, BH$ проводятся электронной  $\mathbf{B}$ среде СФУ с применением обязательного асинхронного прокторинга системы дистанционного проведения и контроля прохождения ВИ, предусматривающей подтверждение личности поступающего (далее также - система тестирования).

1.4. При проведении ВИ в форме компьютерного тестирования проверка работ, выполненных поступающими, осуществляется системой тестирования автоматизированно, в иных случаях - членами Экзаменационной комиссии. При подведении итогов ВИ используется 100-балльная шкала оценивания знаний поступающих.

1.5. Лица, не явившиеся на ВИ без уважительных причин или получившие оценку ниже установленных минимальных баллов, к участию в конкурсе не допускаются.

1.6. Лица, не приступившие к ВИ или не завершившие его по уважительной причине, в том числе в связи с возникновением технических проблем (недостаточная скорость интернет-соединения, плохое качество видеосигнала,

отсутствие электричества, выход из строя технического средства и т.п.), допускаются к нему в установленный расписанием период в индивидуальном порядке по письменному заявлению с указанием причины и при представлении документа, подтверждающего уважительную причину невозможности прохождения или завершения ВИ в соответствии с установленным расписанием.

1.7. Настоящие Правила, а также дополнения и изменения принимаются Приемной комиссией и утверждаются председателем Приемной комиссии или его заместителем. Технические требования к аппаратной части и программному обеспечению компьютерной техники поступающего могут быть обновлены и опубликованы на сайте СФУ до начала проведения вступительных испытаний в соответствии с техническими требованиями системы тестирования и системы прокторинга и не требуют рассмотрения и утверждения Приемной комиссией.

1.8 Настоящие Правила вступают в силу с момента их утверждения и действует до принятия новых Правил.

# **2. Порядок организации вступительных испытаний**

2.1. Расписание ВИ устанавливается в соответствии с Правилами приема на обучение по образовательным программам высшего образования на соответствующий учебный год (далее – Правила приема). В расписании ВИ фамилии членов Экзаменационной комиссий не указываются. Расписанием предусматривается дополнительный резервный день (дни) для лиц, указанных в пункте 1.6. настоящих Правил. Расписание размещается на официальном сайте СФУ в сроки, установленные Правилами приема.

2.2. Время начала прохождения ВИ по конкретному предмету (дисциплине, образовательной программе) выбирается поступающим из предлагаемых ему вариантов самостоятельно и только в том случае, если такая возможность предусмотрена расписанием вступительных испытаний.

Поступающему необходимо самостоятельно записаться для прохождения вступительного испытания через личный кабинет АИС «Абитуриент» или посредством федеральной государственной информационной системы «Единый портал государственных и муниципальных услуг (функций)» (в случае если такая возможность предусмотрена функционалом указанной системы), или сообщить о необходимости записи для прохождения ВИ техническому персоналу Приемной комиссии.

Время завершения записи на вступительное испытание по соответствующему предмету через личный кабинет АИС «Абитуриент» указывается в расписании вступительных испытаний. В случае если поступающий не успел самостоятельно записаться для прохождения вступительного испытания, время назначается поступающему при формировании экзаменационных ведомостей техническим персоналом Приемной комиссии или Экзаменационной комиссии и отображается в личном кабинете АИС «Абитуриент».

2.3. Перед ВИ члены Экзаменационной комиссии по предмету (эксперты по предмету) проводят консультации в целях разъяснения тематики заданий ВИ,

2

процедуры их проведения, предъявляемых к поступающим требований, критериев оценивания выполненных заданий. Консультации проводятся членами Экзаменационной комиссии в дистанционном формате в режиме взаимодействия с поступающими в реальном времени с помощью сервисов для проведения видеоконференций (сервис webinar.sfu-kras.ru, SberJazz и другие).

2.4. Ссылка для проверки настройки компьютера размещается на официальном сайте СФУ не позднее чем за 12 часов до начала первого ВИ.

2.5. До начала прохождения ВИ поступающему необходимо с помощью программных средств, указанных в приложении 1 к настоящим Правилам, пройти проверку настройки компьютера. При возникновении технических сложностей поступающему необходимо связаться со службой технической поддержки системы тестирования и сообщить о возникших технических проблемах.

2.6. При прохождении ВИ по всем предметам поступающему на программы бакалавриата и (или) программы специалитета разрешается использовать бумагу для записей, ручку, карандаш, циркуль, линейку и стирательную резинку (ластик). При прохождении ВИ по физике, технической физике, химии и профильной химии поступающий может также использовать непрограммируемый калькулятор<sup>1</sup>, при прохождении ВИ по географии – непрограммируемый калькулятор и транспортир.

### **3. Прохождение вступительных испытаний**

3.1. Прохождение ВИ начинается в установленные дату и время.

3.2. Процесс прохождения ВИ включает в себя проверку настройки компьютера для прохождения ВИ, идентификацию личности поступающего и выполнение заданий вступительного испытания.

3.3. Ссылка для прохождения ВИ размещается в личном кабинете поступающего не позднее чем за 2 часа до начала ВИ, а также по запросу поступающего может быть направлена сотрудником технического персонала Экзаменационной комиссии или Приемной комиссии на электронную почту поступающего, указанную в заявлении о приеме.

3.4. Во время прохождения поступающим вступительных испытаний не допускается:

- передавать реквизиты доступа к своей учетной записи в системе тестирования иным лицам;

- покидать зону видимости веб-камеры (не допускается частичный или полный уход из поля видимости камеры. Голова и плечи должны полностью помещаться в кадр);

- уводить взгляд от экрана монитора;

 $\overline{a}$ 

<sup>&</sup>lt;sup>1</sup> Непрограммируемые калькуляторы обеспечивают выполнение арифметических вычислений (сложение, вычитание, умножение, деление, извлечение корня) и вычисление тригонометрических функций (sin, cos, tg, ctg, arcsin, arcos, arctg) и не осуществляют функции средства связи, хранилища базы данных, не имеют доступ к сетям передачи данных (в том числе к сети Интернет).

- отключать микрофон и (или) веб-камеру, блокировать передачу аудиои (или) видеосигнала;

- предоставлять иным лицам доступ в помещение, а также к компьютеру, используемому для прохождения вступительного испытания в дистанционном формате, начиная с момента прохождения процедуры идентификации личности;

- предоставлять иным лицам удаленный доступ к компьютеру, используемому для прохождения вступительного испытания в дистанционном формате;

- вступать в разговоры и (или) переписку с иными лицами, в том числе использовать какие-либо средства связи. Исключением является общение (телефонный разговор или чат в системе тестирования) со службой технической поддержки СФУ по вопросам устранения технических неисправностей во время подключения к системе прокторинга или прохождения вступительного испытания, подтвержденное системой прокторинга и (или) прокторами;

- пользоваться очками с непрозрачными линзами;

- закрывать лицо руками, одеждой, иными предметами;

- переключаться на другие приложения, браузеры, открывать сторонние документы и (или) вкладки в браузере, сворачивать браузер, в котором осуществляется прохождение вступительного испытания;

- включать и пользоваться любыми приборами и устройствами (телевизоры, планшеты, смартфоны, наушники, диктофоны, дополнительные мониторы, иные приборы и устройства, с которых возможно получение дополнительной информации), за исключением компьютера, непосредственно используемого для прохождения ВИ. При отсутствии микрофона (встроенного или внешнего) для передачи аудиосигнала поступающим могут быть использованы наушники только в случае, если они будут располагаться на рабочей поверхности стола перед поступающим. При этом поступающему необходимо настроить повышенную чувствительность микрофона, встроенного в наушники;

- копировать, фотографировать и сохранять задания теста, осуществлять видеозапись процесса тестирования и (или) рабочего стола компьютера;

- пользоваться любыми справочными или учебными материалами (дополнительная литература, шпаргалки, записи и пр.).

3.5. При проведении процедуры идентификации личности поступающий, следуя инструкции системы тестирования:

- демонстрирует в раскрытом виде страницу документа, удостоверяющего личность, гражданство, содержащую фотографию, фамилию, имя, отчество (при наличии) поступающего, совмещая страницу документа с границами, указанными на экране, делает снимок документа и загружает фотографию в систему тестирования;

- делает свой снимок посредством системы тестирования (голова и плечи должны полностью помещаться в кадр) и загружает фотографию в систему тестирования.

Процесс идентификации личности поступающего фиксируется системой прокторинга.

При намерении поступающего использовать при прохождении вступительного испытания черновик поступающему необходимо после прохождения процедуры идентификации личности и до перехода на вебстраницу вступительного испытания продемонстрировать чистый лист бумаги с двух сторон. Черновик при этом должен полностью помещаться в зону охвата веб-камеры.

3.6. После успешного завершения процедуры идентификации личности поступающий переходит на веб-страницу вступительного испытания. Момент перехода поступающего на веб-страницу вступительного испытания считается началом времени прохождения вступительного испытания.

3.7. При прохождении вступительного испытания поступающий обязан:

3.7.1. обеспечить при себе наличие оригинала документа, удостоверяющего личность, гражданство;

3.7.2. приступить к процедуре идентификации личности не ранее чем за 10 минут до запланированного времени и не позднее чем через 10 минут после запланированного времени начала вступительного испытания, в случае если в расписании вступительных испытаний установлено единое для всех поступающих время начала проведения вступительного испытания;

3.7.3. использовать только одно средство вывода изображения (монитор, ТВ, проектор), одну клавиатуру, один манипулятор (компьютерную мышь, трекпойнт и др.);

3.7.4. соблюдать установленные пунктами 2.5, 2.6, 3.4. 3.5 настоящих Правил требования;

3.7.5. обеспечить необходимые условия для работы системы тестирования:

- прохождение процедуры идентификации личности;

- качественное видеоизображение и хороший уровень освещенности лица и фигуры поступающего, а также достаточный уровень освещенности помещения, где находится поступающий во время прохождения вступительного испытания, при этом яркие источники света не должны быть направлены на камеру;

- работоспособность и повышенную чувствительность микрофона (встроенного или внешнего), отсутствие звуковых эффектов;

- отсутствие посторонних шумов;

- отсутствие помех при передаче видео- и аудиосигнала;

- соблюдение технических требований к оборудованию;

- прохождение проверки технической возможности передачи видеои аудиосигнала;

3.7.6. соблюдать этические нормы поведения при прохождении вступительного испытания.

3.8. Во время проведения процедуры идентификации личности и прохождения вступительного испытания системой тестирования осуществляется видео- и аудиофиксация.

3.9. Для завершения прохождения вступительного испытания поступающий сохраняет ответы в системе тестирования и нажимает соответствующую кнопку для завершения и отправки ответов.

3.10. После завершения вступительного испытания поступающий не может изменить ответы на задания.

3.11. Если получение видео- и (или) аудиоматериалов системой тестирования невозможно по техническим причинам, дальнейшие действия поступающего в системе тестирования невозможны.

3.12. После проведения вступительного испытания членами Экзаменационной комиссии осуществляется контроль видеои аудиоматериалов в целях проверки идентификации личности, а также отсутствия нарушений Правил приема и (или) настоящих Правил.

3.13. При выявлении нарушений Правил приема и (или) настоящих Правил или факта прохождения вступительного испытания иным лицом результат вступительного испытания аннулируется, о чем делается соответствующая запись в ведомости вступительного испытания и составляется акт о нарушении поступающим Правил приема и (или) настоящих Правил и о непрохождении поступающим вступительного испытания без уважительной причины (приложение 2). Указанный акт подписывается председателем и (или) заместителем председателя Экзаменационной комиссии, членами комиссии и направляется на адрес электронной почты поступающего, указанный в заявлении о приеме.

3.14. При выявлении факта прохождения вступительного испытания поступающим повторно ответы на задания вступительного испытания не проверяются, результат вступительного испытания не оценивается.

3.15. Оценка за вступительное испытание вносится цифрой и прописью в экзаменационные ведомости и заверяется подписями не менее чем двух членов Экзаменационной комиссии.

3.16. Оформленные экзаменаторами экзаменационные ведомости сдаются ответственному секретарю Приемной комиссии или его заместителю и подписываются ответственным секретарем или его заместителем (в филиалах – ответственным за прием поступающих в филиал).

Приложение 1

к Правилам проведения вступительных испытаний с использованием дистанционных технологий и применением системы асинхронного прокторинга для поступающих на обучение по программам высшего образования в ФГАОУ ВО «Сибирский федеральный университет»

# **Требования к аппаратной части и программному обеспечению компьютерной техники поступающего<sup>1</sup>**

Требования к аппаратной части и программному обеспечению компьютерной техники:

1. использование ноутбука или стационарного персонального компьютера;

2. операционная система – Windows 10/8.1/8/7, Mac OS X 10.12 «Sierra» или выше, ОС Linux;

3. установленный интернет-браузер Яндекс.Браузер 19.3, Google Chrome последней на момент прохождения экзамена версии (http://chrome.google.com);

4. работающая web-камера (встроенная или внешняя) с разрешением не менее 1280 х 720, 15 кадров/с;

5. работающий микрофон (встроенный или внешний);

6. канал доступа в сеть Интернет пропускной способностью не менее 1 Мбит/c;

7. успешное прохождение проверки «Настройка компьютера» в системе тестирования.

 $\overline{a}$ 

<sup>1</sup> Указанные требования могут быть обновлены до начала проведения вступительных испытаний в соответствии с техническими требованиями системы тестирования и системы прокторинга.

Приложение 2

к Правилам проведения вступительных испытаний с использованием дистанционных технологий и применением системы асинхронного<br>прокторинга для поступающих на обучение<br>по программам высшего образования в ФГАОУ ВО «Сибирский федеральный университет»

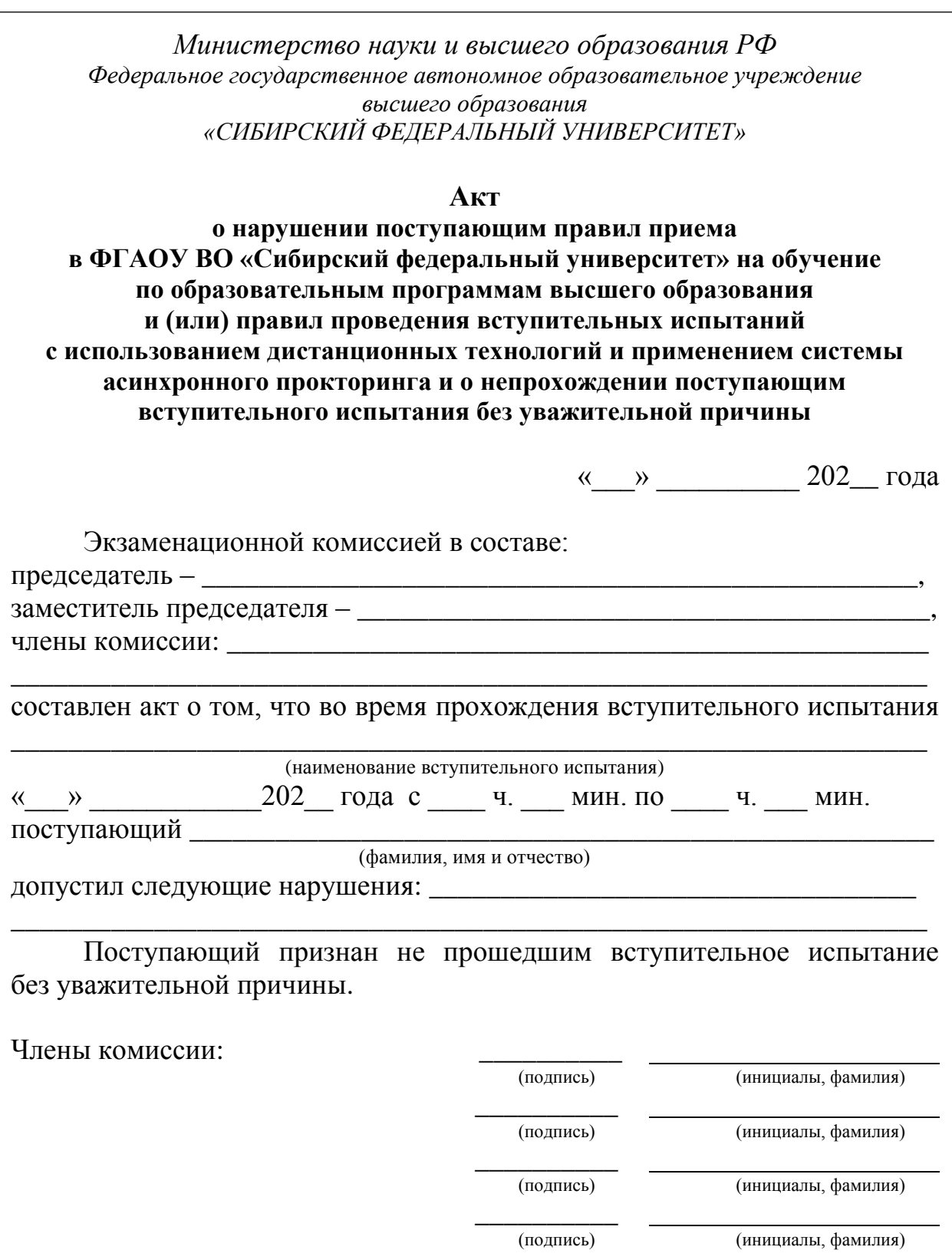